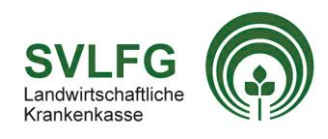

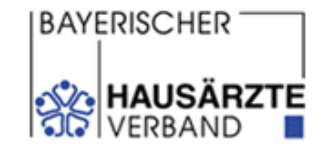

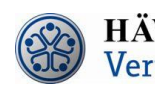

München, den 26.03.2020

# **Infobrief Nr. 16 zum HZV-Vertrag mit der SVLFG als Landwirtschaftliche Krankenkasse (SVLFG HzV-Vertrag; ehemals HZV-Vertrag LKK Bayern)**

Sehr geehrte Hausärztin, sehr geehrter Hausarzt,

wir freuen uns, dass ab dem 2. Quartal 2020 die Einschreibung Ihrer Patienten in den HZV-Vertrag mit der SVLFG auch per Online-Verfahren möglich ist. Sollten Sie sich für die Online-Einschreibung entscheiden, müssen die HZV-Belege nicht mehr postalisch an die HÄVG Rechenzentrum GmbH versendet werden. Darüber hinaus ist ein sicheres Einschreibeverfahren mit möglichst wenig Papier sichergestellt. Sie können dabei jeweils quartalsweise - analog des HZV-Vertrages mit der TK, der IKK classic und der BKK - wählen, ob Sie nun das Online-Verfahren umsetzen oder Ihre Patienten weiterhin per HZV-Beleg einschreiben möchten.

## **Ablauf der Online-Einschreibung in der Vertragssoftware**

### **1. Installation des Updates Ihrer Vertragssoftware für Q2/2020**

Sollten Sie Fragen zur Umsetzung in Ihrer Vertragssoftware haben, kontaktieren Sie bitte Ihren direkten Ansprechpartner Ihres Softwarehauses.

**2. Druck der "Teilnahme- und Einwilligungserklärung Versicherte" über die Vertragssoftware (VSW)**

Es werden automatisch zwei Exemplare (Exemplar für den Patienten und Hausarzt) sowie ein vierstelliger Teilnahme-Code (TE-Code) neben dem Unterschriftenfeld des Patienten ausgedruckt.

# **3. Unterschrift beider Exemplare durch den Patienten und Hausarzt**

Händigen Sie bitte ein Exemplar dem Patienten aus. Das andere Exemplar bewahren Sie für mind. 10 Jahre in Ihrer Praxis auf.

### **4. Eingabe des individuell gedruckten vierstelligen TE-Codes in Ihre VSW**

Voraussetzung für den Datenversand ist die Eingabe des TE-Codes, welcher neben dem Unterschriftenfeld des Patienten gedruckt wurde. Somit ist sichergestellt, dass vor dem Versand das Vorliegen der Unterschrift noch einmal überprüft wird.

## **5. Online-Versand des Einschreibedatensatzes über Ihre Vertragssoftware an das HÄVG Rechenzentrum**

Weitere Informationen zum SVLFG HZV-Vertrag finden Sie unter [www.hausaerzte-bayern.de](http://www.hausaerzte-bayern.de/) un[d www.hausaerz](http://www.hausaerzteverband.de/)[teverband.de](http://www.hausaerzteverband.de/) in der Rubrik Hausarztverträge.

Anfragen zum SVLFG HZV-Vertrag richten Sie bitte an den **Kundenservice der HÄVG Rechenzentrum GmbH** unter **02203 / 57 56 11 11**, E-Mail: [kundenservice@haevg-rz.de](mailto:kundenservice@haevg-rz.de) oder Fax: 02203 / 57 56 11 10 oder den **Bayerischen Hausärzteverband** unter **089 / 127 39 27 30**, E-Mail: [vertraege@bhaev.de](mailto:vertraege@bhaev.de) oder Fax: 089 / 127 39 27 99

Mit freundlichen Grüßen *Ihr BHÄV / HÄVG Team*